## **Configure your deployment**

After initially installing and setting up SQL VDB, there are several tasks you might want to do in order to further customize and streamline your deployment.

- [Update your existing SQL Server Agent jobs to use new CLI actions](https://wiki.idera.com/display/SQLvdb/Update+SQL+VDB+jobs+to+use+new+CLI)
- [Change where the SQL VDB Engine stores cached files during the virtual database creation](https://wiki.idera.com/display/SQLvdb/Specify+where+the+virtual+data+files+are+stored)
- [Collect SQL VDB logs for troubleshooting](https://wiki.idera.com/display/SQLvdb/Collect+logs+for+troubleshooting)
- [Groom unused virtual data files](https://wiki.idera.com/display/SQLvdb/Groom+unused+virtual+data+files)
- [Increase performance by preparing backup files for future data retrieval](https://wiki.idera.com/display/SQLvdb/Prepare+backup+files+for+future+data+retrieval)
- [Manage your product license](https://wiki.idera.com/display/SQLvdb/Manage+your+license+keys)

[Need more help? Search the Idera Customer Support Portal](http://www.idera.com/support/ServiceFrame.aspx)

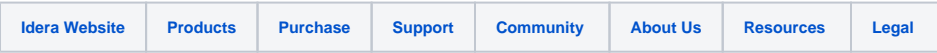